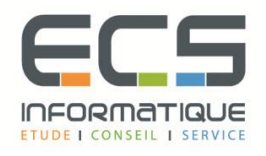

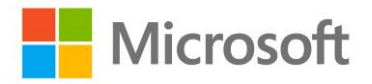

# **Programme de la formation**

# **Gestion des identités et des services Office 365**

# **Préparation à Office 365**

- Planification d'un pilote
- **■** Introduction à Office 365
- Provisionnement des locataires
- Activation de la connectivité client
- Atelier: Configuration de l'environnement Lucerne Publishing Datacenter
- Configurer et configurer l'environnement Lucerne Publishing Data Center
- Étapes de récupération de l'environnement de construction
- Planification d'un pilote FastTrack
- Provisionner le compte du locataire
- Préparation à la gestion d'Office 365

## **Gestion des utilisateurs, groupes et licences**

- Gérer les utilisateurs et les licences à l'aide du centre d'administration
- Gérer les groupes de sécurité et de distribution
- Gérer les identités Cloud avec Windows PowerShell
- Gérer les utilisateurs et les licences à l'aide du centre d'administration
- Gérer les groupes de sécurité et de distribution
- Gérer les identités Cloud avec Microsoft PowerShel

## **Administrer Office 365**

- Gérer les rôles d'administrateur dans Office 365
- Configurer la gestion du mot
- Administrer la gestion des droits
- Gérer les rôles d'administrateur dans Office 365
- Configurer la gestion du mot
- Administrer la gestion des droits

## **Planification et gestion des clients**

- Planifier pour les clients Office
- Gérer les déploiements de clients pilotés par l'utilisateur
- Gérer les déploiements informatiques d'Office 365 ProPlus
- Télémétrie et rapports de bureau
- Laboratoire: Gérer les clients
- Gérer les déploiements de clients axés sur les utilisateurs
- Gérer les déploiements informatiques d'Office 365 ProPlus
- Configurer la télémétrie et la création de rapports (facultatif)

### **Planification de la migration DNS et Exchange**

- Ajouter et configurer des domaines personnalisés
- Recommander une stratégie de migration de boîte aux lettres
- Configurer le partage d'utilisateur externe
- Configurer Exchange Server pour la migration avec basculement

# **Planification d'Exchange Online et configuration des enregistrements DNS**

- Plan pour Exchange Online
- Configurer les enregistrements DNS pour les services
- Atelier: Configuration des enregistrements DNS et migration vers Exchange Online
- **Effectuer une migration par basculement vers Exchange Online**
- Configurer les enregistrements DNS pour les services

### **Administration d'Exchange Online**

- Configurer les stratégies d'archivage personnel
- Gérer les stratégies anti-malware et anti-spam
- Configurer des adresses e-mail supplémentaires pour les utilisateurs
- Créer et gérer des contacts externes, des ressources et des groupes
- Configurer les stratégies d'archivage personnel
- Gérer les stratégies anti-malware et anti-spam
- Configurer des adresses e-mail supplémentaires pour les utilisateurs
- Créer et gérer des contacts externes, des ressources et des groupes

### **Configuration de SharePoint Online**

- Gérer les collections de sites SharePoint
- Configurer le partage d'utilisateurs externes
- Planifier une solution de collaboration
- Atelier: Configuration de SharePoint Online
- Créer des collections de sites SharePoint
- Configurer le partage d'utilisateurs externes
- Configurer les fonctionnalités sociales et de collaboration

### **Configuration de Lync Online**

- Plan pour Lync en ligne
- Configurer les paramètres en ligne de Lync
- Atelier: Configuration de Lync en ligne
- Configurer les paramètres de communication de l'utilisateur final Lync
- Configurer les paramètres d'organisation Lync

### **Implémentation de la synchronisation d'annuaire**

- **Préparer Active Directory local pour DirSync**
- Configurer DirSync
- Gérer les utilisateurs et les groupes Active Directory avec DirSync en place
- **·** Préparer Active Directory sur site pour DirSync
- Configurer DirSync
- Gérer les utilisateurs et les groupes Active Directory avec DirSync en place

### **Implémentation des services de fédération Active Directory**

- Planification pour AD FS
- Installer et gérer les serveurs AD FS
- Installer et gérer les serveurs proxy AD FS
- Installer les serveurs AD FS et les serveurs proxy
- Gérer les serveurs AD FS et les serveurs proxy

#### **Surveillance Office 365**

- Isoler l'interruption de service
- Surveiller la santé du service
- Analyser les rapports
- Isoler l'interruption de service
- Suivi de la livraison des messages
- Surveiller la santé du service et analyser les rapports